## **АВТОМАТИЗИРОВАННОЕ ПОСТРОЕНИЕ МАТЕМАТИЧЕСКОЙ РЕГРЕССИОННОЙ МОДЕЛИ ВТОРОГО ПОРЯДКА ДЛЯ ЭЛЕМЕНТОВ ТЕХНОЛОГИЧЕСКИХ ПРОЦЕССОВ**

## **А. А. Самусевич**

*Учреждение образования «Гомельский государственный технический университет имени П. О. Сухого», Беларусь* Научный руководитель В. С. Мурашко

Принятие проектных решений в машиностроении и оценка их качества в основном осуществляются на основании данных эксперимента. Задача извлечения наибольшего объема информации об изучаемых процессах или устройствах при ограничениях по затратам является в настоящее время достаточно актуальной.

Большие перспективы для целей прогноза состояний и оптимизации технических решений имеет использование методов математической теории планирования эксперимента, которые позволяют получить достаточно представительные эмпирические данные с минимальными затратами средств и времени при исследовании сложных систем. Как правило, эксперименты проводятся для решения двух классов задач - оптимизационных и интерполяционных.

В данной работе рассматривается интерполяционная задача построения математической формулы для предсказания значений элементов технологических процес- $\cos c k = 3$  варьируемыми факторами:  $x_{01}$ ,  $x_{02}$ ,  $x_{03}$  методом ротатабельного планирования второго порядка.

Общий вид математической модели (уравнения регрессии) второго порядка для трех факторов:

$$
y = b_0 + b_1 1 \cdot X 1 + b_2 \cdot X 2 + b_3 \cdot X 3 + b_{12} \cdot X 1 \cdot X 2 + b_{13} \cdot X 1 \cdot X 3 +
$$
  
+ 
$$
b_{23} \cdot X 2 \cdot X 3 + b_{11} \cdot X 1^2 + b_{22} \cdot X 2^2 + b_{33} \cdot X 3^2.
$$

С целью определения коэффициентов регрессии проводится полный факторный эксперимент по следующему алгоритму.

1. Построение матрицы планирования эксперимента.

Для проведения эксперимента переход от кодированных значений переменных к натуральным осуществляется с использованием следующих зависимостей:

$$
\frac{x_i - x_{0i}}{\varepsilon_i} = \pm 1 \qquad \text{if} \qquad \frac{x_i - x_{0i}}{\varepsilon_i} = \pm \alpha_i \,,
$$

где  $\varepsilon_i$  - значения интервалов варьирования факторов.

Так как рассматривается трехфакторный эксперимент, то имеем:  $k = 3 - \kappa$ оличество факторов; число точек ядра  $n_c = 8$ ; число центральных точек  $n_0 = 6$ ; общее число опытов  $N = 20$ ; число звездных точек  $n_k = 6$ ; величина плана для звездных точек  $\alpha$  = 1,68179. План проведения эксперимента представлен на рис. 1.

2. Построение матрицы с результатами проведения эксперимента.

3. Расчет коэффициентов регрессии по формулам:

$$
b_0 = \frac{A}{n} \left[ 2\lambda^2 (k+2)(0y) - 2\lambda c \sum_{i=1}^k (iiy) \right];
$$
  

$$
b_i = (c/n)(iy); b_{ii} = \frac{A}{n} \left[ c^2 \left[ (k+2)\lambda - k \right] (iiy) + c^2 (1-\lambda) \sum_{i=1}^k (iiy) - 2\lambda c(0y) \right]; b_{iu} = \frac{c^2}{n\lambda} (iuy);
$$

$$
S_{b_0}^2 = \frac{2A\lambda^2(k+2)}{n} S_{\text{Bocn}}^2; \ \ S_{b_{ii}}^2 = \frac{A\left[(k+1)\lambda-(k-1)c^2\right]}{n} S_{\text{Bocn}}^2;
$$

$$
S_{b_{iu}}^2=\frac{c^2}{\lambda n}S_{\text{Bocn}}^2,
$$

$$
\text{rate } (0y) = \sum_{j=1}^{n} x_{oj} y_j; \quad (iiy) = \sum_{j=1}^{n} x_{ij}^2 y_j; \quad (iv) = \sum_{j=1}^{n} x_{ij} y_j; \quad (iuy) = \sum_{j=1}^{n} x_{ij} x_{uj} y_j; \quad c = \frac{n}{\sum_{j=1}^{n} x_{ij}^2 y_j};
$$
\n
$$
A = \frac{1}{2\lambda \left[ (k+2)\lambda - k \right]}; \quad \lambda = \frac{nk}{(k+2)n_1} = \frac{k(n_1 + n_0)}{(k+2)n_1}.
$$

| Матрица планирования эксперимента |             |                 |              |              |  |  |  |  |  |  |  |
|-----------------------------------|-------------|-----------------|--------------|--------------|--|--|--|--|--|--|--|
| Название части                    |             | Уровни фактора  |              |              |  |  |  |  |  |  |  |
| плана                             | Номер опыта | X <sub>1</sub>  | X2           | X3           |  |  |  |  |  |  |  |
|                                   |             |                 |              |              |  |  |  |  |  |  |  |
|                                   | 2           | -1              |              |              |  |  |  |  |  |  |  |
|                                   | 3           | $-1$            |              |              |  |  |  |  |  |  |  |
| План Z <sup>3</sup> "ядро         | 4           | $\cdot$ 1<br>-1 |              | 1            |  |  |  |  |  |  |  |
| плана" N=8                        | 5           |                 |              | -1           |  |  |  |  |  |  |  |
|                                   | 6           | -1              |              | -1           |  |  |  |  |  |  |  |
|                                   | 7           |                 | $-1$         | -1           |  |  |  |  |  |  |  |
|                                   | 8           | $-1$            | -1           | -1           |  |  |  |  |  |  |  |
|                                   | 9           | 1,681792831     |              | 0            |  |  |  |  |  |  |  |
| "Звездные                         | 10          | n               | 1.681792831  | ſ            |  |  |  |  |  |  |  |
| точки" n <sub>k</sub> =6          | 11          | O               | Λ            | 1,681792831  |  |  |  |  |  |  |  |
| $a=1.682$                         | 12          | $-1,681792831$  | n            | 0            |  |  |  |  |  |  |  |
|                                   | 13          | 0               | -1.681792831 | 0            |  |  |  |  |  |  |  |
|                                   | 14          | 0               | Λ            | -1.68179283  |  |  |  |  |  |  |  |
|                                   | 15          | 0               | 0            | Ω            |  |  |  |  |  |  |  |
| "Нулевые                          | 16          | 0               | 0            | 0            |  |  |  |  |  |  |  |
|                                   | 17          | 0               | 0            | $\mathbf{0}$ |  |  |  |  |  |  |  |
| точки" по=6                       | 18          | 0               | 0            | 0            |  |  |  |  |  |  |  |
|                                   | 19          | 0               | 0            | 0            |  |  |  |  |  |  |  |
|                                   | 20          | 0               | n            | 0            |  |  |  |  |  |  |  |

Секция I. Машиностроение

Рис. 1. План проведения эксперимента

## 4. Определение значимости коэффициентов регрессии.

Значимость коэффициентов проверяется по критерию Стьюдента:  $t_i = \frac{|b_i|}{S}$ . Если

 $t_i > t_{\text{Kp} \text{HTM4ECKOe}(0,0.5; n_0-1)}$ , то коэффициент считается значимым. Здесь  $n_0$  – число опытов в центре плана;  $n_1$  - число остальных опытов.

Если какой-либо из квадратичных эффектов оказался незначимым, то после его исключения коэффициенты уравнения регрессии необходимо пересчитать заново.

5. Проверка адекватности математической модели по критерию Фишера.

При использовании ротатабельных планов второго порядка лисперсию воспроизводимости можно определить по опытам в центре плана. В связи с этим при проверке адекватности уравнения регрессии, полученного по ротатабельному плану второго порядка, поступают следующим образом.

Находят остаточную сумму квадратов  $S_1^2 = \sum_{i=1}^{n} (y_i - \tilde{y}_i)^2$ с числом степеней сво-

боды  $m_1 = n - l = n - \frac{(k+2)(k+1)}{2}$ . По опытам в центре плана определяют сумму

квадратов воспроизводимости  $S_2^2 = \sum_{i=1}^{n_0} (y_{0i} - \overline{y}_{0i})^2$  с числом степеней свободы  $m_2 = n_0 - 1$ . Далее находят сумму квадратов, характеризующих неадекватность  $S_3^2 = S_1^2 - S_2^2$ , степеней число свободы которой  $m_3 = m_1 - m_2 = n - \frac{(k+2)(k+1)}{2} - (n_0 - 1)$ . Проверяют адекватность по *F*-критерию

Фишера:  $F = \frac{S_3^2 / m_3}{S_3^2 / m_3}$ . Уравнение адекватно, если  $F < F_{\alpha; m_3; m_2}$ .

6. Перевод математической модели из кодированных значений факторов в натуральные.

7. Анализ полученного уравнения на экстремум

Решение вручную поставленной интерполяционной задачи требует очень много временных затрат и не исключает случайных ошибок, которые может допустить разработчик.

Предлагается бланк-шаблон реализации представленного алгоритма в Microsoft Excel.

Пользователю необходимо ввести значения нулевых уравнений факторов  $x_{01}, x_{02}, x_{03}$ и значения интервалов варьирования факторов (на уровне  $\pm 1$ )  $E1$ ,  $E2$ ,  $E3$  (рис. 2).

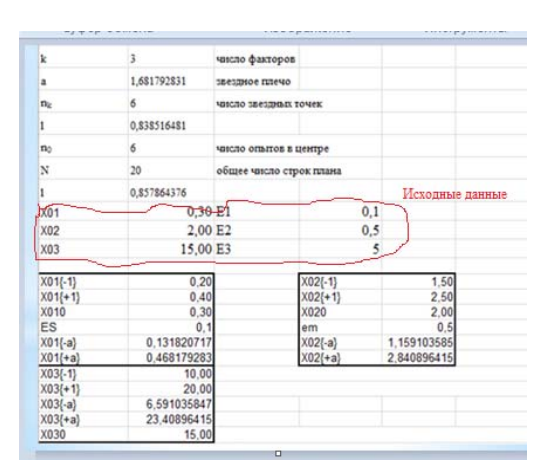

Рис. 2. Ввод исходных данных на листе Excel

При построении рабочей матрицы с результатами проведения эксперимента второго порядка, содержащей натуральные значения факторов, пользователю достаточно заполнить три столбца полученными экспериментальными данными  $t', t'', t'''$  (рис. 3).

| авка | БИД<br>Рисунок налитра справка |                 |                |             |                 |       |       |                                                                                                    |                        |
|------|--------------------------------|-----------------|----------------|-------------|-----------------|-------|-------|----------------------------------------------------------------------------------------------------|------------------------|
| 50   |                                |                 |                |             |                 |       |       |                                                                                                    |                        |
| 51   |                                |                 |                |             |                 |       |       | Рабочая матрица-с результами проведения эксперимента 2-го порядка, содержащая натуральные значения факторов |                        |
| 52   |                                |                 |                |             |                 |       |       |                                                                                                    |                        |
| 53   | Ν                              | XD <sub>1</sub> | XD2            | XD3         |                 |       |       | Yi                                                                                                    |                        |
| 54   |                                | 0,4             | 2,5            | 20          | 42,3            | 42,2  | 42,1  | 42,2                                                                                                    |                        |
| 55   | $\overline{2}$                 | 0,2             | 2,5            | 20          | 38,3            | 38,5  | 38,4  | 38,4                                                                                                    |                        |
| 56   | з                              | 0,4             | 1,5            | 20          | 36,5            | 36,4  | 36,3  | 36,4                                                                                                    | В рабочей              |
| 57   | 4                              | 0,2             | 1,5            | 20          | 32,8            | 32,6  | 32,7  | 32,7                                                                                                    | -матрице<br>мзменить 3 |
| 58   | 5                              | 0,4             | 2,5            | 10          | 36,4            | 36,5  | 36,6  | 36,5                                                                                                    | столбца                |
| 59   | 6                              | 0,2             | 2,5            | 10          | 33,2            | 33,3  | 33,4  | 33,3                                                                                                    |                        |
| 60   | 7                              | 0,4             | 1,5            | 10          | 31,2            | 31    | 31.1  | 31,1                                                                                                    |                        |
| 61   | 8                              | 0.2             | 1,5            | 10          | 28              | 28.1  | 28.05 | 28,05                                                                                                    |                        |
| 62   | 9                              | 0.468179283     | $\mathcal{P}$  | 15          | 37 <sub>A</sub> | 37.2  | 37,3  | 37.3                                                                                                    |                        |
| 63   | 10                             | 0,3             | 2,840896415    | 23,40896415 | 39,5            | 39,6  | 39,7  | 39,6                                                                                                    |                        |
| 64   | 11                             | 0,3             | 2              | 15          | 39,3            | 39,5  | 39,4  | 39,4                                                                                                    |                        |
| 65   | 12                             | 0,131820717     | 2              | 15          | 31.6            | 31,55 | 31,5  | 31,55                                                                                                    |                        |
| 66   | 13                             | 0,3             | 1,159103585    | 6,591035847 | \$0,35          | 30,3  | 30,4  | 30,35                                                                                                    |                        |
| 67   | 14                             | 0,3             | 2              | 15          | 30,6            | 30.7  | 30,5  | 30,6                                                                                                    |                        |
| 68   | 15                             | 0,3             | 2              | 15          | 34.2            | 34.3  | 34,4  | 34,3                                                                                                    |                        |
| 69   | 16                             | 0,3             | $\overline{a}$ | 15          | 34,4            | 34,3  | 34,5  | 34,4                                                                                                    |                        |
| 70   | 17                             | 0,3             | 2              | 15          | 34.3            | 34.1  | 34,2  | 34.2                                                                                                    |                        |
| 71   | 18                             | 0,3             | 2              | 15          | 34.3            | 34.2  | 34,1  | 34,2                                                                                                    |                        |
| 72   | 19                             | 0,3             | 2              | 15          | 34 Q            | 34,4  | 34,31 | 34,3                                                                                                    |                        |
| 73   | 20                             | 0,3             | 2              | 15          | 34,4            | 34,3  | 34.5  | 34,4                                                                                                    |                        |

Рис. 3. Построение матрицы с результатами проведения эксперимента

В результате будет сделан вывод об адекватности математической модели и перевод математической модели из кодированных значений факторов в натуральные.

Предлагаемый бланк-шаблон можно использовать, например, для получения математической модели изменения температуры в зоне резания. Основными факторами, влияющими на величину нагрева резца при точении, будем считать скорость резания V м/мин, подачу S мм/об и глубину резания t мм.